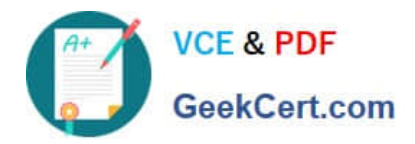

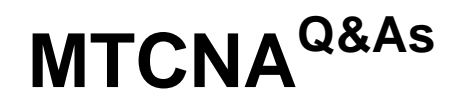

# MikroTik Certified Network Associate Exam

# **Pass MikroTik MTCNA Exam with 100% Guarantee**

Free Download Real Questions & Answers **PDF** and **VCE** file from:

**https://www.geekcert.com/mtcna.html**

100% Passing Guarantee 100% Money Back Assurance

Following Questions and Answers are all new published by MikroTik Official Exam Center

**C** Instant Download After Purchase

**83 100% Money Back Guarantee** 

- 365 Days Free Update
- 800,000+ Satisfied Customers

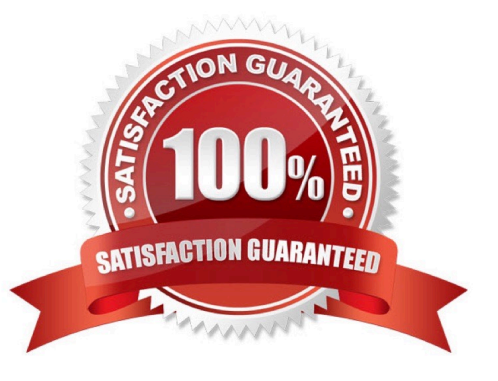

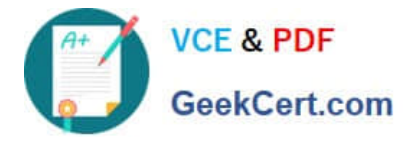

# **QUESTION 1**

How many layers does Open Systems Interconnection model have?

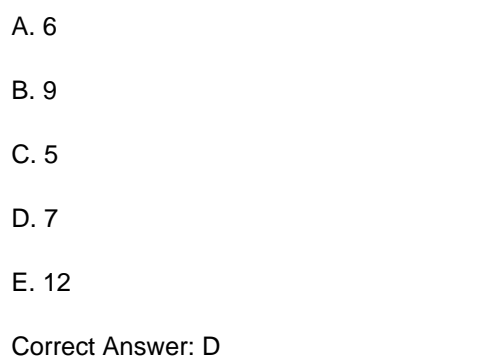

#### **QUESTION 2**

On the advanced menu of the wireless setup there is a parameter called "Area", it works directly with:

- A. Connect List
- B. Access List
- C. None of these
- D. Security Profile
- Correct Answer: A

### **QUESTION 3**

What is the minimal possible wireless configuration to create an Access Point?

- A. radio name
- B. scan-list
- C. frequency
- D. band
- E. ssid
- F. DFS mode
- G. WDS
- H. mode
- Correct Answer: H

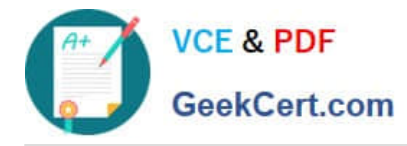

# **QUESTION 4**

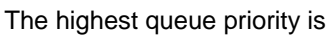

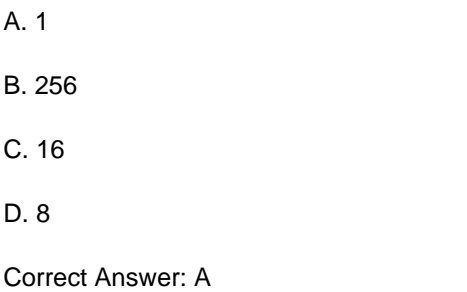

## **QUESTION 5**

Which wireless mode allows you to connect to any standard AP (not only MikroTik) and to be able to bridge this wireless interface to an Ethernet?

- A. station-pseudobridge
- B. station
- C. station-wds
- D. bridge
- Correct Answer: B

[Latest MTCNA Dumps](https://www.geekcert.com/mtcna.html) [MTCNA Practice Test](https://www.geekcert.com/mtcna.html) [MTCNA Study Guide](https://www.geekcert.com/mtcna.html)